# 2013W1-lecture27

November 22, 2013

## **Contents**

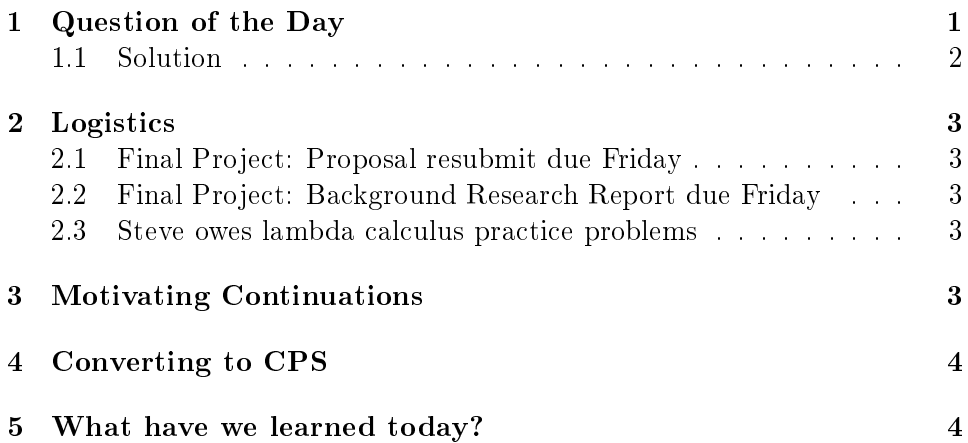

## <span id="page-0-0"></span>1 Question of the Day

What still needs to be done after (web-read "Enter the first number:") nishes evaluating in the following program?

```
(let (web-read (lambda (s)
                 (seq
                  (seq (display s) (display "\n"))
                  (read))))
 (seq
   (seq
    (display
```

```
(+ (web-read "Enter the first number:")
     (web-read "Enter the second number:")))
 (display "\n"))
""))
```
In English:

- 1. We need to evaluate the second web-read call.
- 2. Add the results of the first web-read call and the second web-read call.
- 3. Display the result of the addition.
- 4. Display the endline character (the bottom expression that does that).
- 5. Evaluate the empty string.

What still needs to be done after (read) finishes evaluating in this program?

#### <span id="page-1-0"></span>1.1 Solution

We can write a program to represent the answer to the first question:

```
(let (web-read (lambda (s)
                  (seq
                   (seq (display s) (display "\n"))
                   (\text{read})))(lambda (it)
    (seq
     (seq
      (display
       (+ it(web-read "Enter the second number:")))
      (display "\\n"))
     "")))
```
However, we don't know what still needs to be done for the second program because we don't know statically where (read) was called from. So, instead, let's ask what still needs to be done after the second evaluation of (read).

Then, we can write a program again. (Well, it's not quite a program. Why not?)

```
(lambda (it)
  (seq
   (seq
    (display (+ first-number
                 it))
    (display "\\n"))""))
```
It's a perfectly good program if our lambda closed over the value of the first number. Something like:

```
(let (first-number 5)
  (lambda (it)
    (seq
     (seq
      (display (+ first-number
                   it))
      (display "\n"))
     "")))
```
## <span id="page-2-0"></span>2 Logistics

#### <span id="page-2-1"></span>2.1 Final Project: Proposal resubmit due Friday

If you choose to resubmit (in which case be sure to submit a file with the appropriate name!), you'll be remarked and receive the new mark.

#### <span id="page-2-2"></span>2.2 Final Project: Background Research Report due Friday

Be sure to AT LEAST easily clear the resubmit bar!

Better: submit something you think is good and get feedback on it from your facilitator!

#### <span id="page-2-3"></span>2.3 Steve owes lambda calculus practice problems

## <span id="page-2-4"></span>3 Motivating Continuations

We call the answer to the QotD's "What still needs to be done after *some* particular computation finishes evaluating in a program?" a continuation.

Why would we want to think about continuations?

We'll switch over to code!

## <span id="page-3-0"></span>4 Converting to CPS

How in the world does send/suspend manage to "grab" the continuation? Let's figure it out.

In order to get there, we need to expose the continuation. Right now, we just rely on Racket (or Java or  $C++$  or  $\ldots$  ) to keep track of the continuation for us. Let's see if we can instead make the continuation explicit. In other words, we're going to write programs that automatically generate the lambda forms representing the continuation

### <span id="page-3-1"></span>5 What have we learned today?

- Continuations
	- Justify the utility of "grabbing" everything that has to happen after the current evaluation finishes in a program?
		- \* For a callback: as in web programming.
	- Express the continuation of a particular program point as a function (to the extent that that's possible), an English description, and a portion of the runtime call tree.
- (If we get to it:) Continuation-Passing Style
	- $-$  Define tail call/tail position
		- \* A tail call is a function call (e.g., a call to interp) that represents "all work remaining to be done" in evaluating the current expression.
		- \* Evaluation of an expression in tail position within a syntactic form is always a tail call. (Note: sometimes a syntactic form has multiple of these, as in if expressions! Sometimes an expression will have no tail position, as in display.)
	- Define continuation-passing style
		- \* A program with the invariant that every (non-trivial, for some appropriate definition of non-trivial) computation is in tail position and where each non-trivial computation consumes a continuation: a function which, given the value of the current computation, performs all computations after the current computation.
	- Convert a simple program into continuation-passing style.